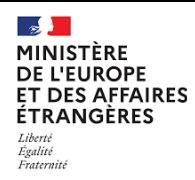

## **Elections législatives partielles 2023**

## **Comment renouveler mon mot de passe ?**

**Votre nouveau mot de passe vous sera renvoyé par SMS.**

*Si vous n'avez pas renseigné de numéro de téléphone auprès de votre consulat ou sur le registre en ligne, vous ne pourrez pas recevoir votre nouveau mot de passe.*

Pour des raisons de sécurité, il n'est pas possible de renouveler à la fois son identifiant et son mot de passe.

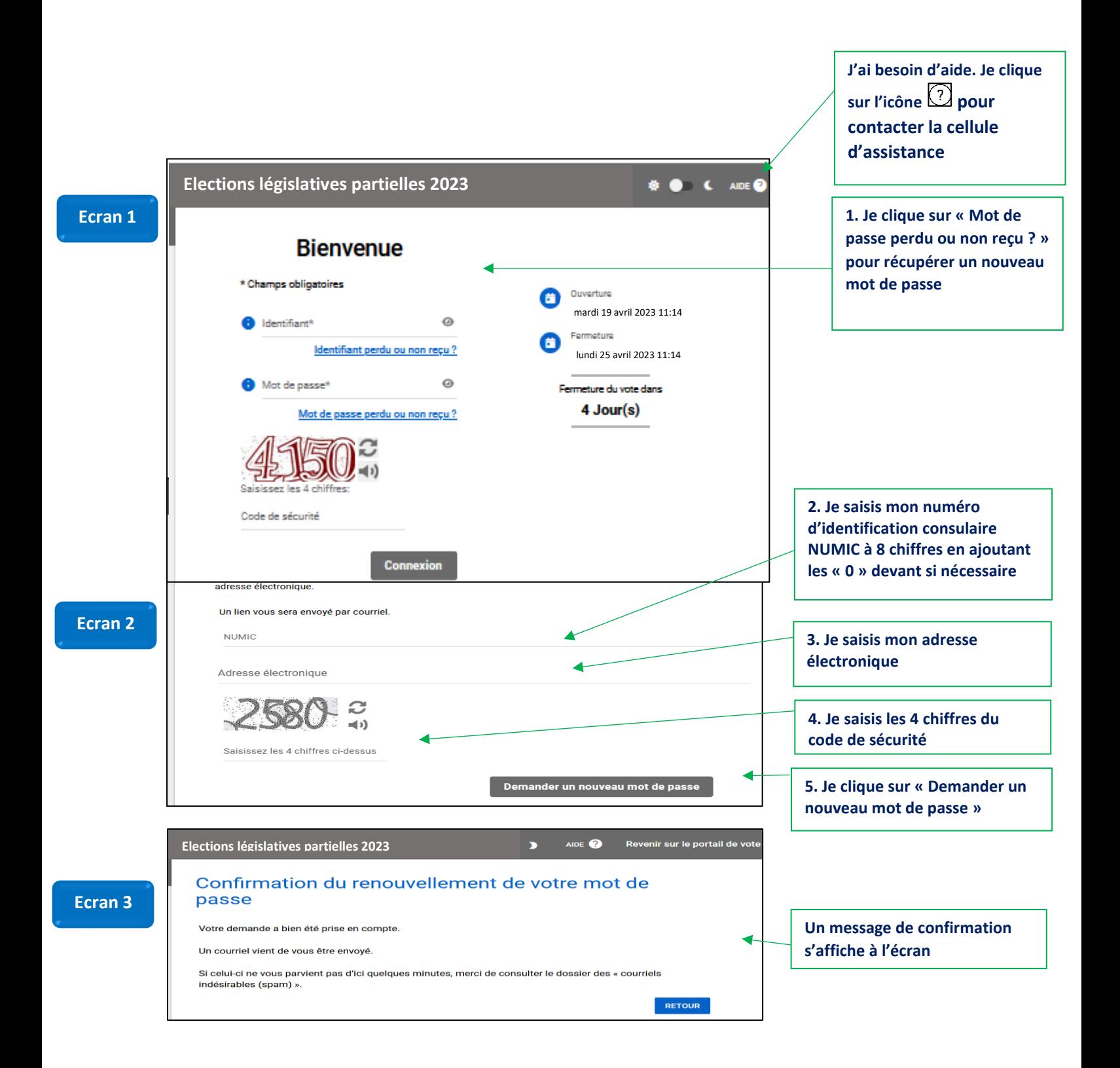

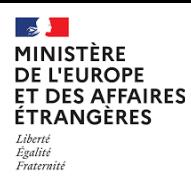

## **Elections législatives partielles 2023**

## **Comment renouveler mon mot de passe ?**

**Votre nouveau mot de passe vous sera renvoyé par SMS.**

*Si vous n'avez pas renseigné de numéro de téléphone auprès de votre consulat ou sur le registre en ligne, vous ne pourrez pas recevoir votre nouveau mot de passe.*

Pour des raisons de sécurité, il n'est pas possible de renouveler à la fois son identifiant et son mot de passe.

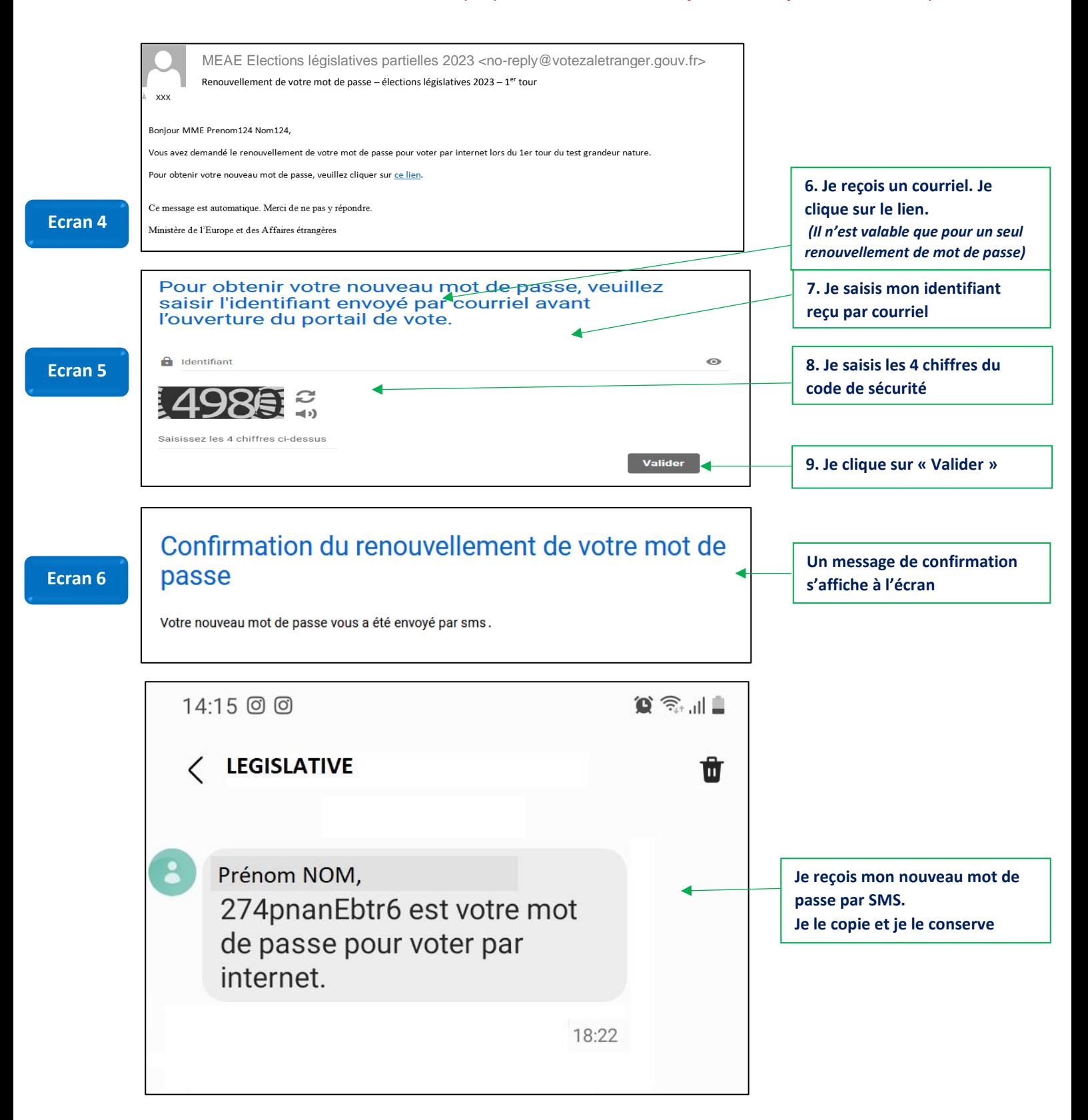